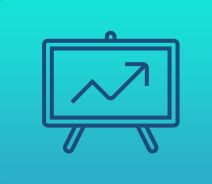

# УПРАВЛЕНИЕ ДАННЫМИ 2023

# ЛЕКЦИЯ 4 Реляционная модель хранения данных. Логическое моделирование реляционных баз данных.

Какая модель баз данных не будет рассмотрена в курсе Управление данными? Верных ответов: 48 из 60

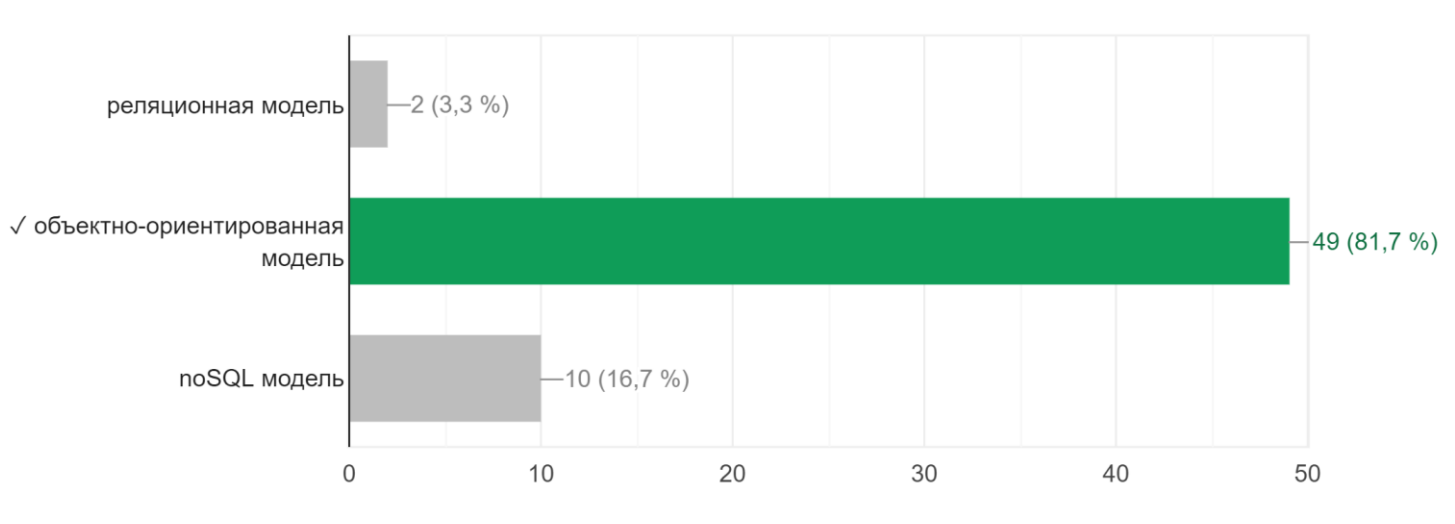

В чем смысл применения парсера (parser) в базах данных? Верных ответов: 47 из 65

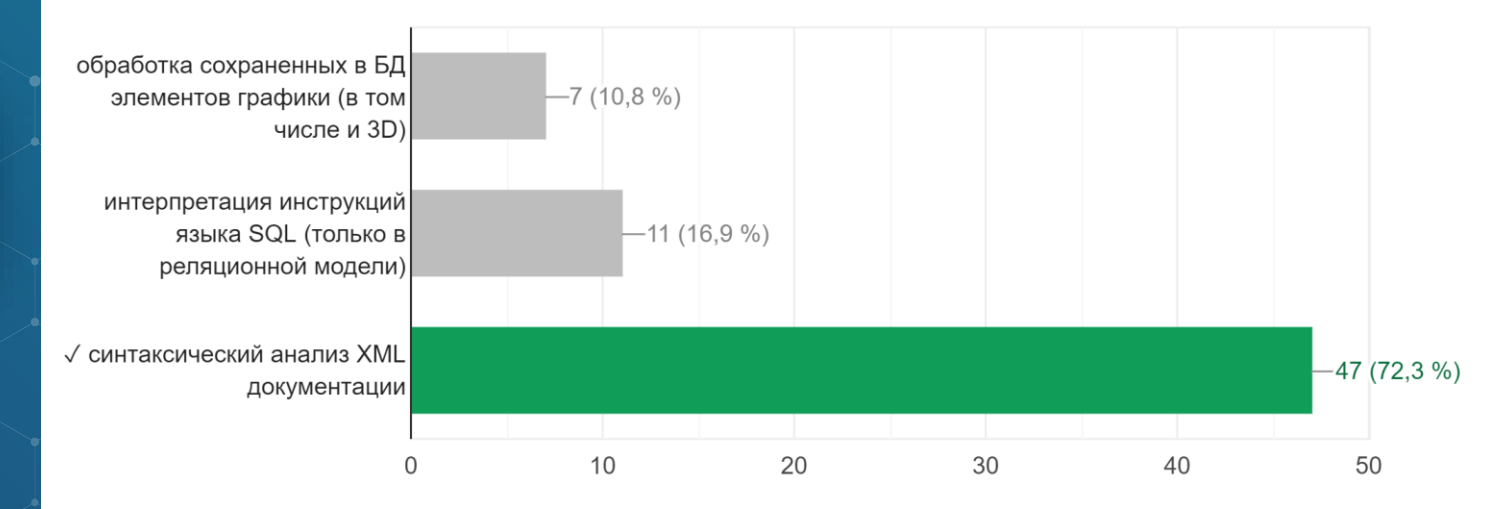

4

Á.

На каком уровне не создается словарь данных? Верных ответов: 34 из 45

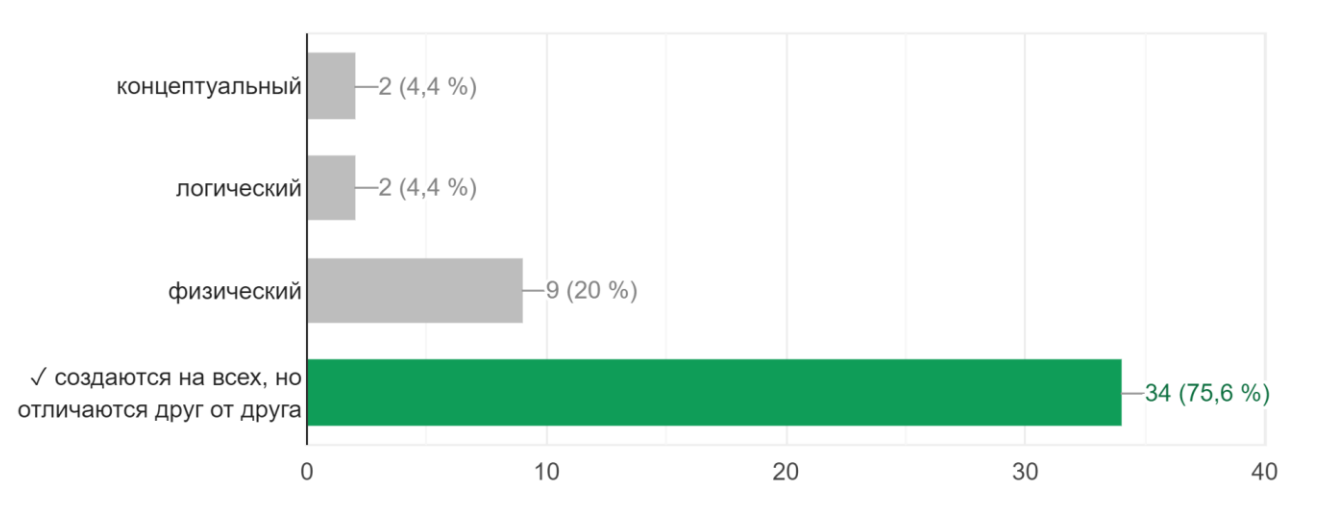

۸.

При создании концептуальной модели данных используется нотация... Верных ответов: 36 из 45

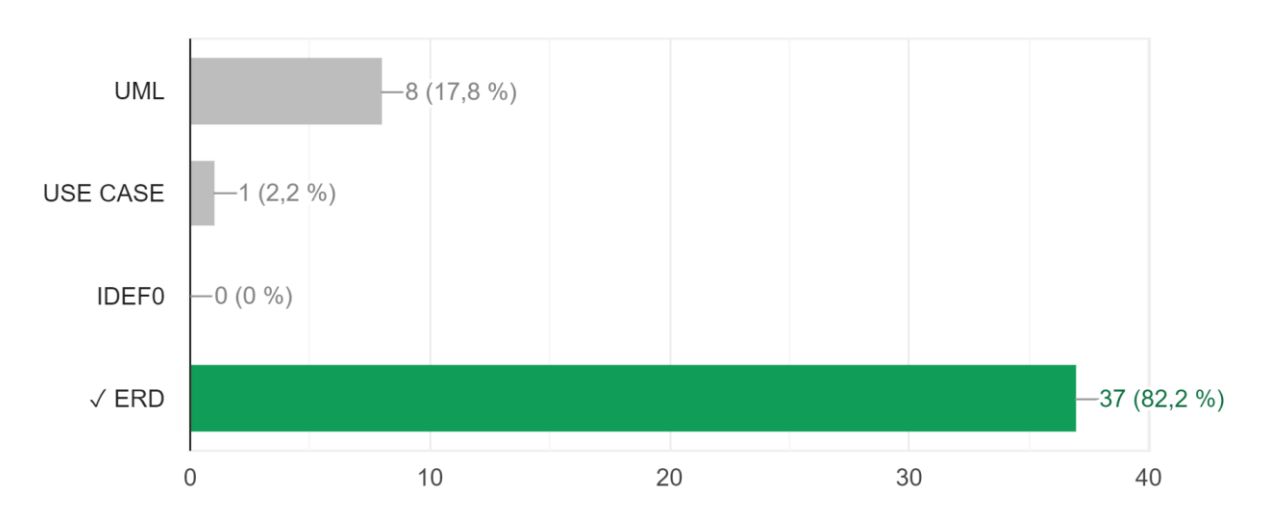

۸

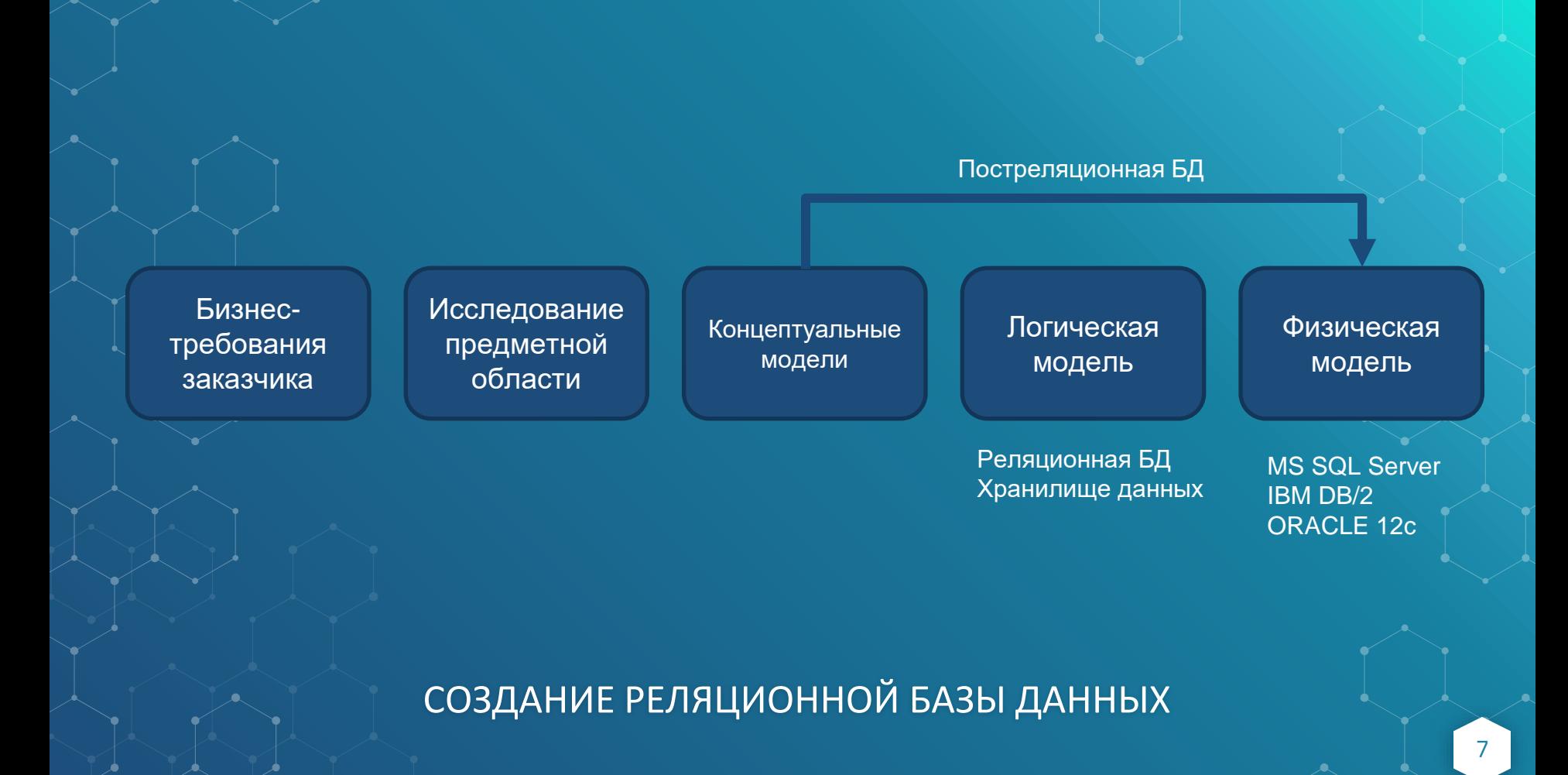

#### ЛОГИЧЕСКАЯ МОДЕЛЬ БД

- ⬥ это схема в электронном документе;
- ⬥ она подчиняется правилам реляционной модели хранения данных;
- ⬥ у нее своя собственная терминология;
- ⬥ используется одна из множества принятых нотаций (Питера Чена, лапка ворона и т.д.);
	- ⬥ содержит не только таблицы и связи, но и логическую метаинформацию;
	- нужна для того, чтобы перед созданием скрипта исправить все ошибки модели.

# ТЕРМИНОЛОГИЯ ЛОГИЧЕСКОЙ МОДЕЛИ

- Реляционная БД набор таблиц со связями, подчиняющийся реляционным правилам.
- ⬥ Отношение элемент реляционной базы данных, который состоит из двух частей: атрибуты и кортежи (*столбцы и строки*).

⬥ Схема отношения (часть тех самых реляционных правил в области *метаинформации*) имя отношения, имя и тип каждого столбца: Students (sid: char (20), name: char (20), login: char (30), age: integer, и т.д.).

#### ВОЗМОЖНЫЙ ВАРИАНТ ЛОГИЧЕСКОЙ МОДЕЛИ (ФРАГМЕНТ, НОТАЦИЯ Chen)

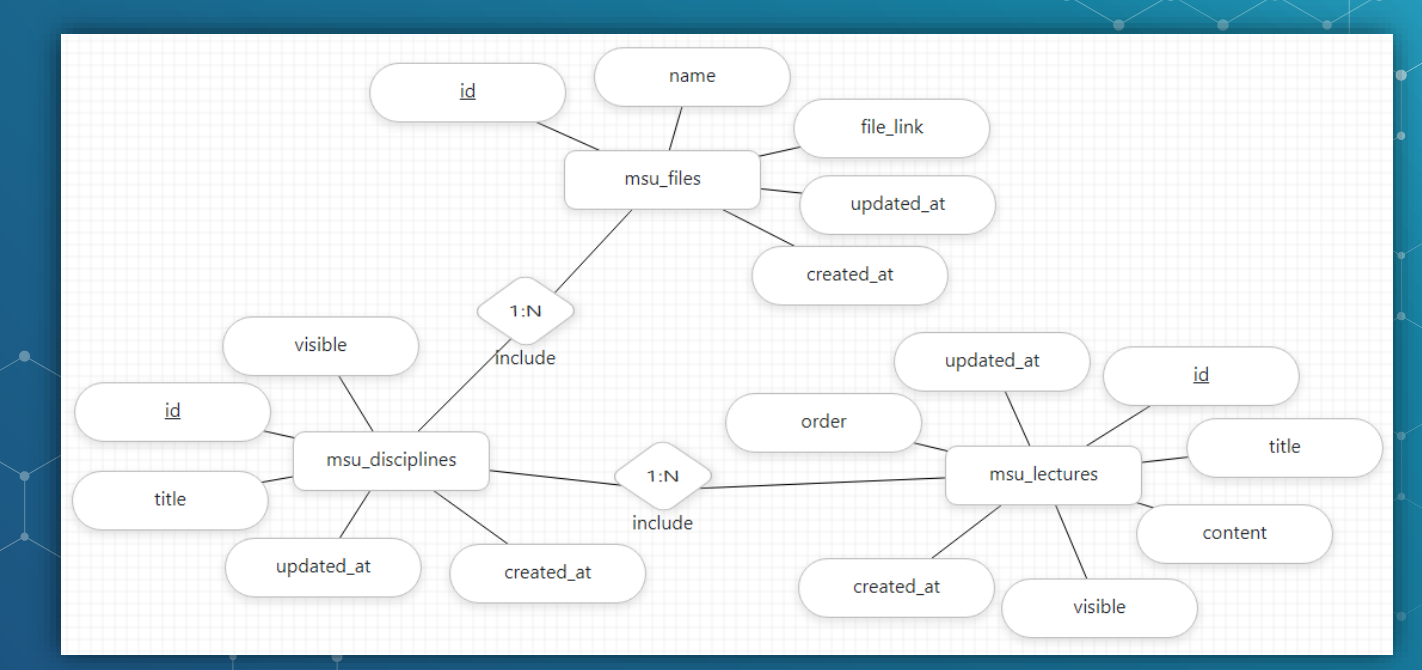

#### ВОЗМОЖНЫЙ ВАРИАНТ ЛОГИЧЕСКОЙ **МОДЕЛИ (НОТАЦИЯ IDEF1x)**

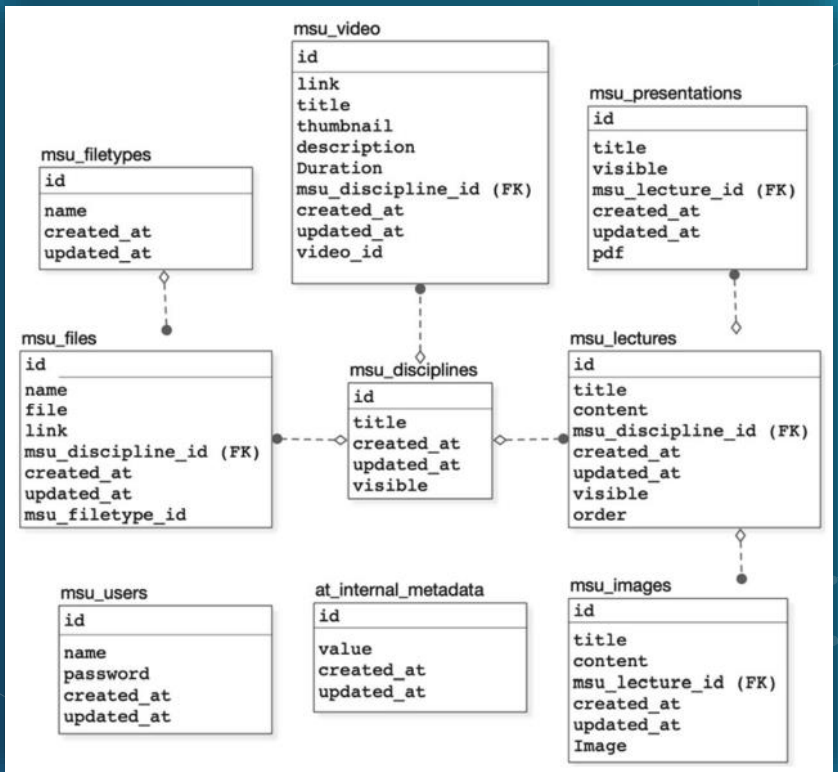

 $11$ 

## ОГРАНИЧЕНИЕ ЦЕЛОСТНОСТИ В **РЕЛЯЦИОННОЙ МОДЕЛИ**

- называются Integrity Constraint или просто Constraint;
- это элементы базы данных, имеющие свое логическое имя;
- главная задача следить за тем, чтобы реляционная схема всегда была логически правильной и данные также хранились в соответствии с правилами;
	- нужны для нормальной работы схем таблиц и реляционных связей;
		- обычно создаются в одном скрипте со схемой таблицы, на этапе построения физической модели, после создания управляются на уровне СУБД;
	- в логической модели визуализируются только ключи.

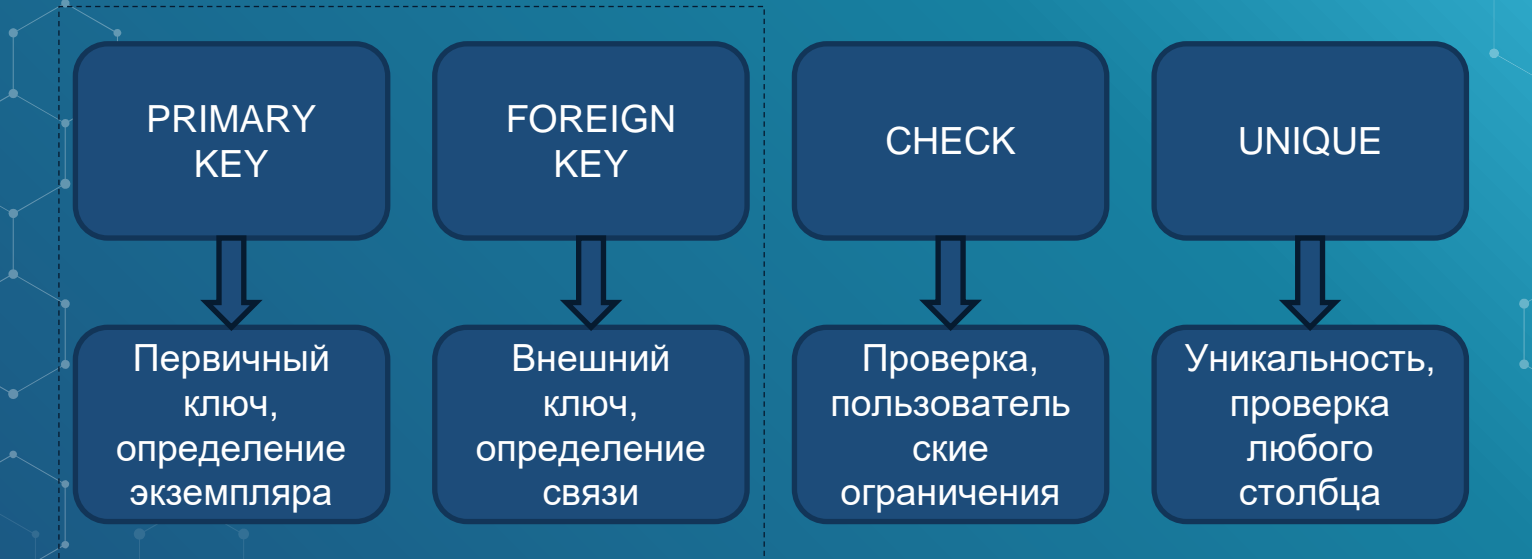

Варианты ограничения целостности в реляционной модели

#### ОПРЕДЕЛЕНИЕ ПЕРВИЧНОГО КЛЮЧА

- ⬥ один или несколько атрибутов логического отношения;
- ⬥ однозначно определяет каждый конкретный экземпляр, отличая его от всех остальных;
- ⬥ не содержит неопределенных значений NULL;
- ⬥ может быть как естественным атрибутом отношения, так и созданным искусственно (суррогат);
	- ⬥ в логической модели визуализируется в зависимости от нотации, обычно или подчеркиванием, или постфиксом PK.

#### ОПРЕДЕЛЕНИЕ ВНЕШНЕГО КЛЮЧА

- ⬥ один из атрибутов логического отношения;
- ⬥ ссылается на одной из значений первичного ключ другого отношения, участвующего в связи;
- ⬥ может содержать неопределенные значения NULL;
- ⬥ автоматически регулирует ссылочную целостность (логику работы связи) по первоначальным настройкам схемы таблицы;
	- ⬥ в логической модели визуализируется постфиксом FK.

#### СМЫСЛ ПРИМЕНЕНИЯ ВНЕШНИХ КЛЮЧЕЙ

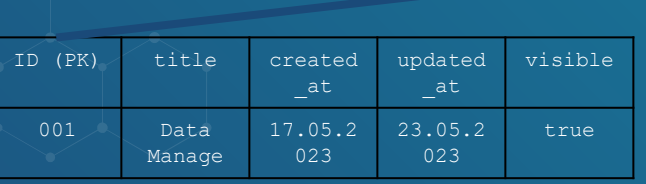

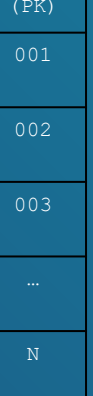

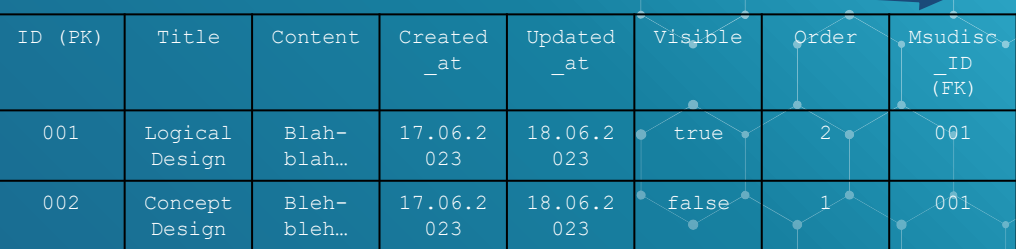

#### УПРАВЛЕНИЕ ССЫЛОЧНОЙ ЦЕЛОСТНОСТЬЮ – ЗАПРЕТ (NO ACTION)

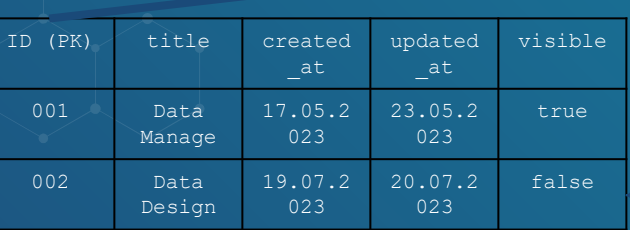

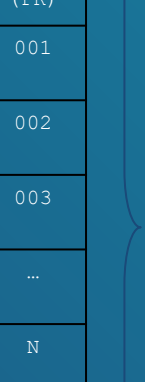

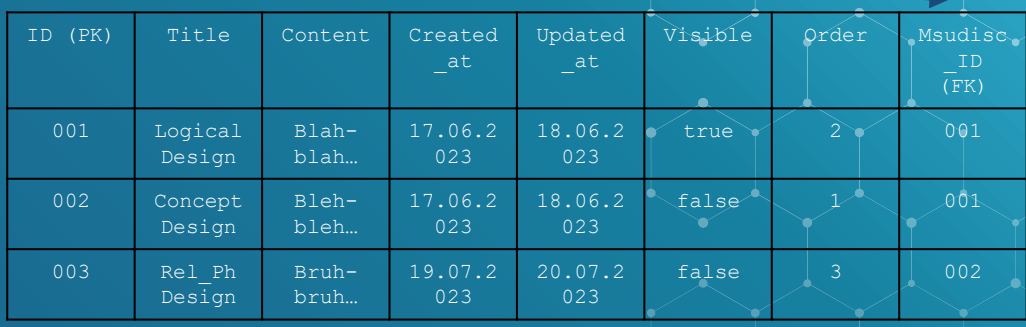

#### УПРАВЛЕНИЕ ССЫЛОЧНОЙ ЦЕЛОСТНОСТЬЮ – КАСКАД (CASCADE)

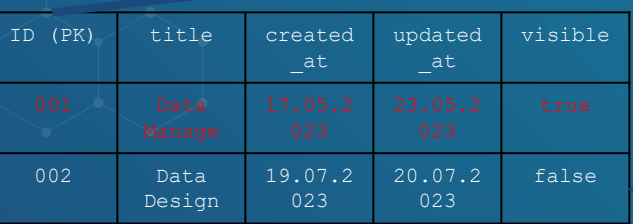

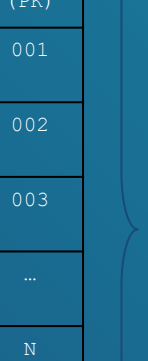

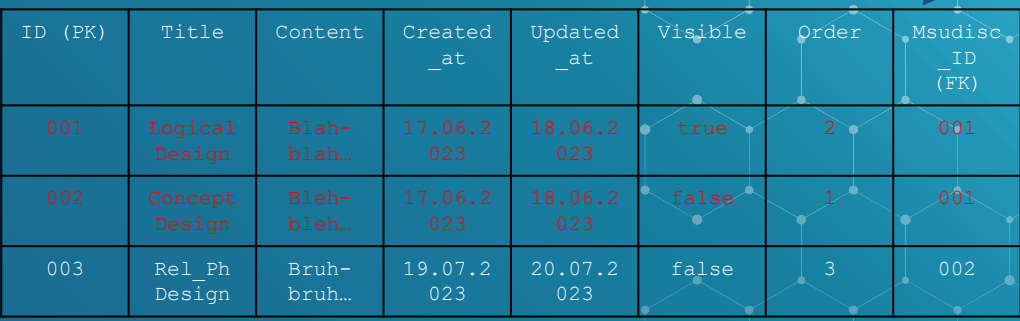

#### УПРАВЛЕНИЕ ССЫЛОЧНОЙ ЦЕЛОСТНОСТЬЮ – ЗНАЧЕНИЕ ПО УМОЛЧАНИЮ (DEFAULT)

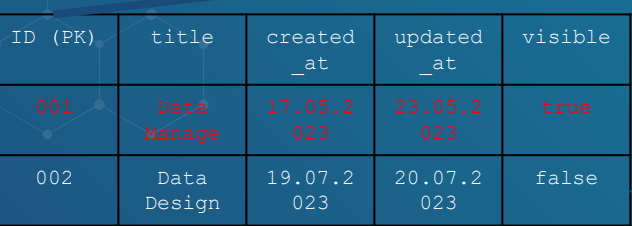

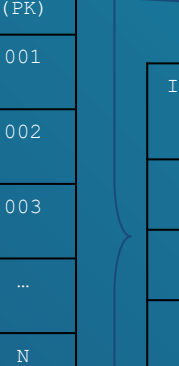

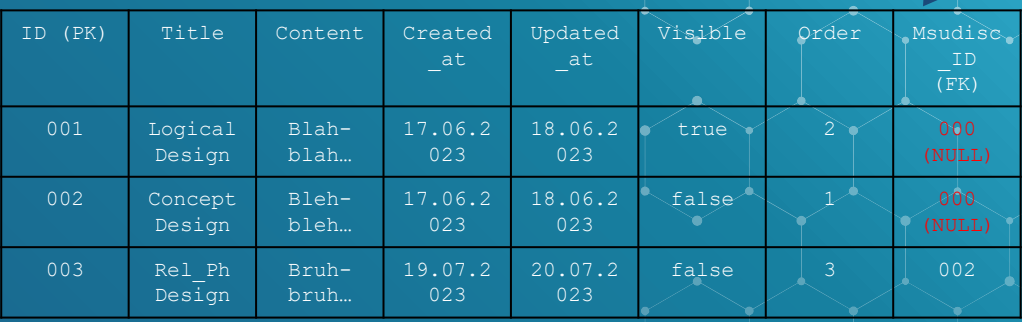

# ЛОГИЧЕСКИЙ СЛОВАРЬ ДАННЫХ

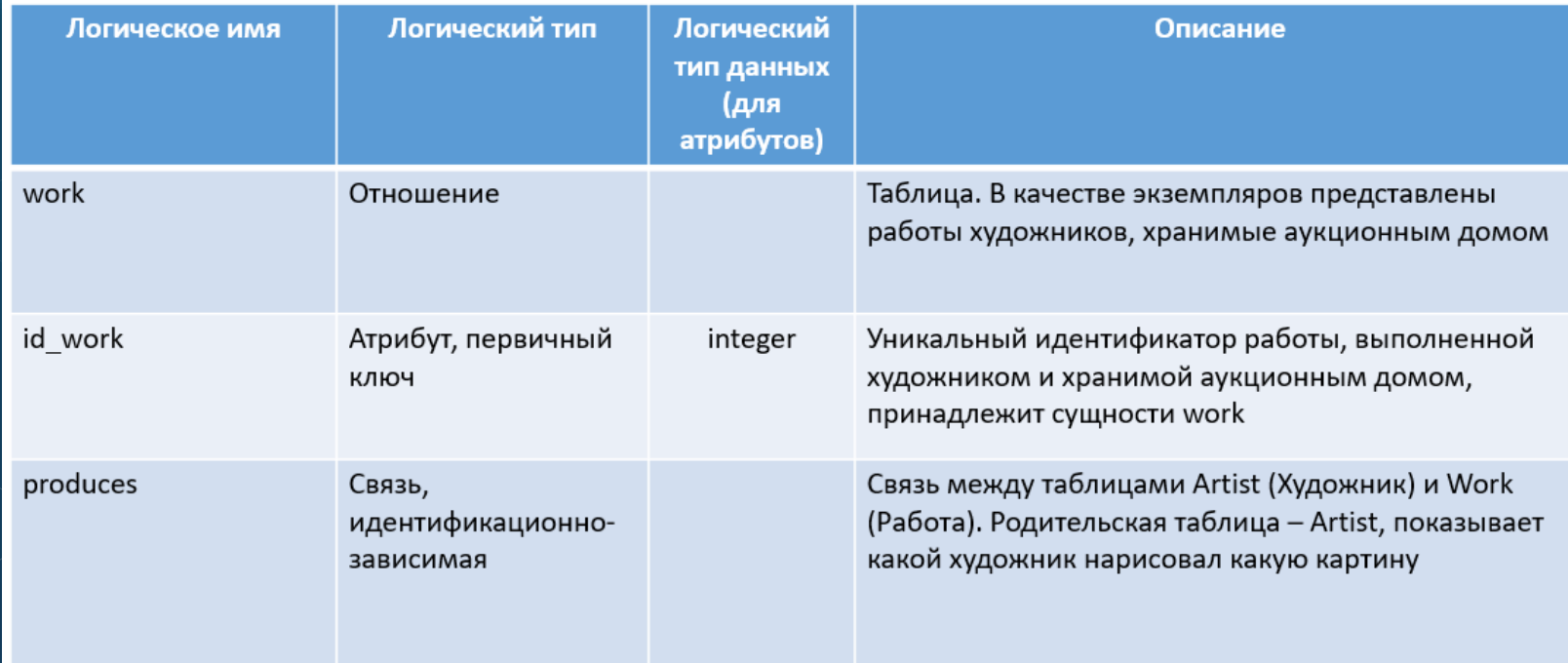

#### ВОЗМОЖНЫЙ ВАРИАНТ ЛОГИЧЕСКОЙ МОДЕЛИ (noSQL, mongoDB)

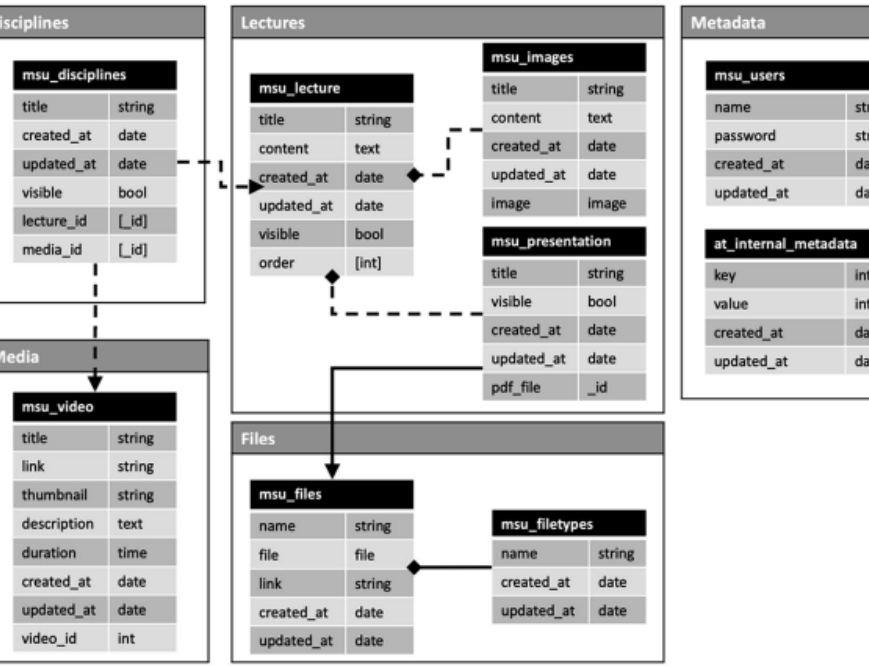

# САМОСТОЯТЕЛЬНОЕ ЗАДАНИЕ (ТЕСТЫ)

- ⬥ Выполнить тесты 1, 2 и 3 (кто еще не сделал) и тест 4. Дедлайн – 31 октября.
- Google Classroom для групп БФБО-01,02,03,04,05: jgc7j5b;
- ⬥ Google Classroom для групп БСБО-04,05,06,07,08,09: xakuutp;
- ⬥ Google Classroom для групп БСБО-10,11,12: qafm35i;
	- ⬥ Google Classroom для групп БСБО-01,02,03,13,14: 3idkjxk.
		- ⬥ Обратите внимание на то, чтобы в Google Classroom ваш псевдоним содержал вашу фамилию кириллицей (в крайнем случае - латиницей).

# САМОСТОЯТЕЛЬНОЕ ЗАДАНИЕ (ВОПРОСЫ)

- ⬥ Ответить на приведенные ниже вопросы в произвольной форме. Ответ сохранить в файл формата pdf с названием Ваша фамилия\_Номер группы (Смирнов\_БСБО10). Ответ прикрепить к соответствующему заданию в Гугл Классрум. Дедлайн – 31 октября.
- 1. В чем ключевое отличие концептуальной модели данных от логической?
- 2. Что такое запрос к реляционной базе данных? Где можно использовать результаты этой процедуры?
- Возможна ли сортировка данных на физическом уровне таблицы? А на логическом уровне запроса (query) или представления (view)? Какие функции сортировки заложены в  $SQL?$

## САМОСТОЯТЕЛЬНОЕ ЗАДАНИЕ (КНИГИ)

- Системы баз данных (полный курс), стр. 87-104.
- Русский Кренке, стр. 305-324.

⬥ Кренке 14-ое или 15-ое издание (на английском языке), стр. 228-260. 68-137.

# СПАСИБО!

ВАШИ ВОПРОСЫ, **ПОЖАЛУЙСТА?** 

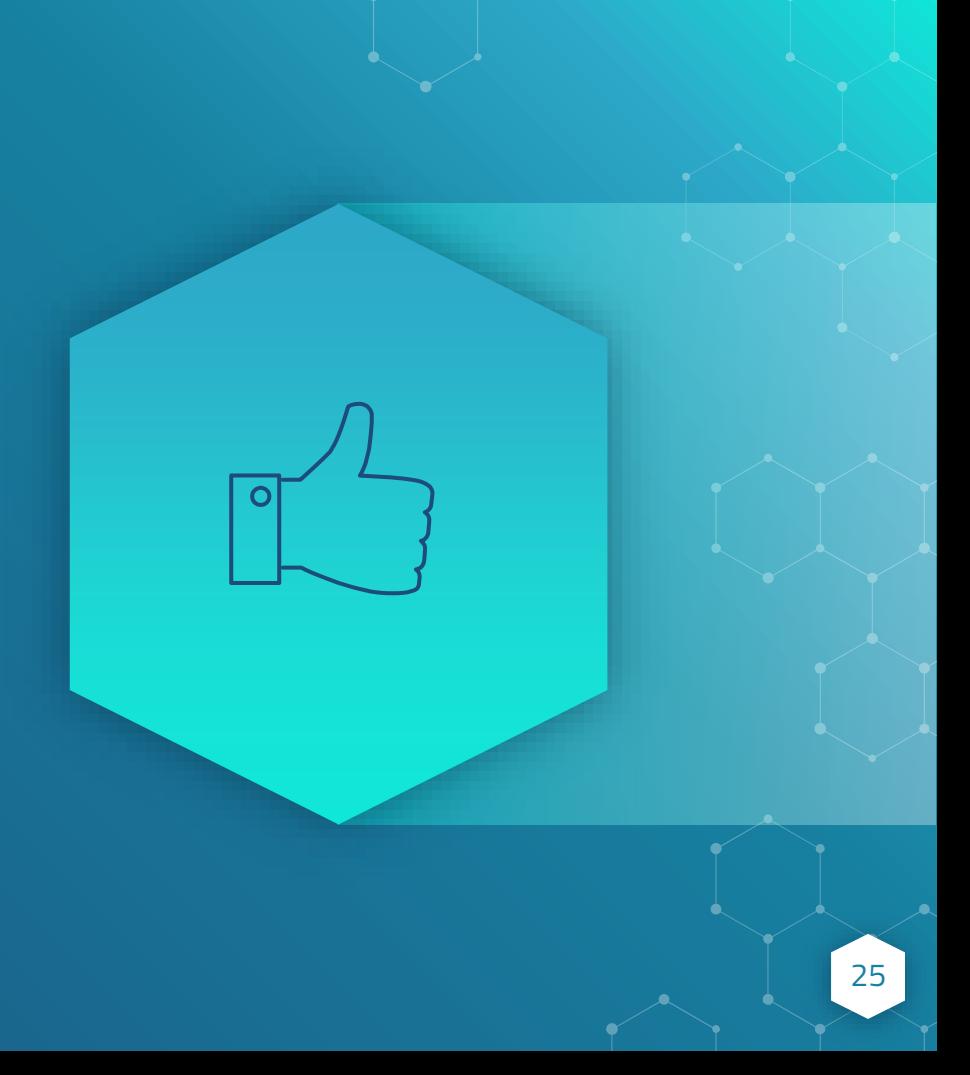